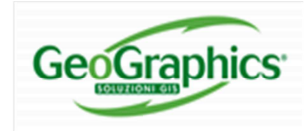

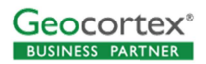

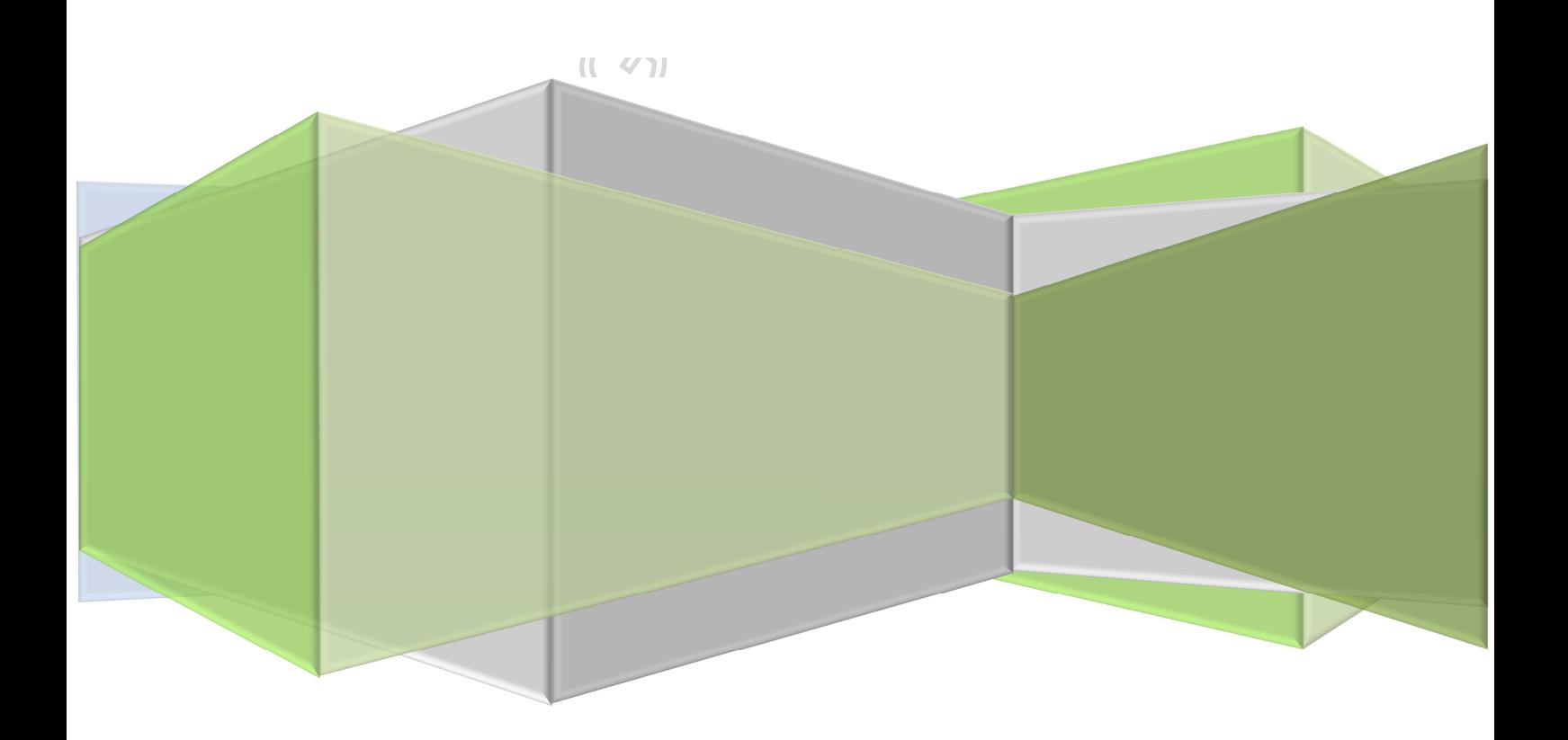

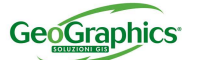

Rev. 12 del 15/12/2014 15:50:00

GeoGraphics S.r.l. Via M. Tassini 4 - 44100 Ferrara Tel. 0532 90.46.11 - Fax.0532 90.46.66 www.geographics.it-info@geographics.it

#### **SOMMARIO**

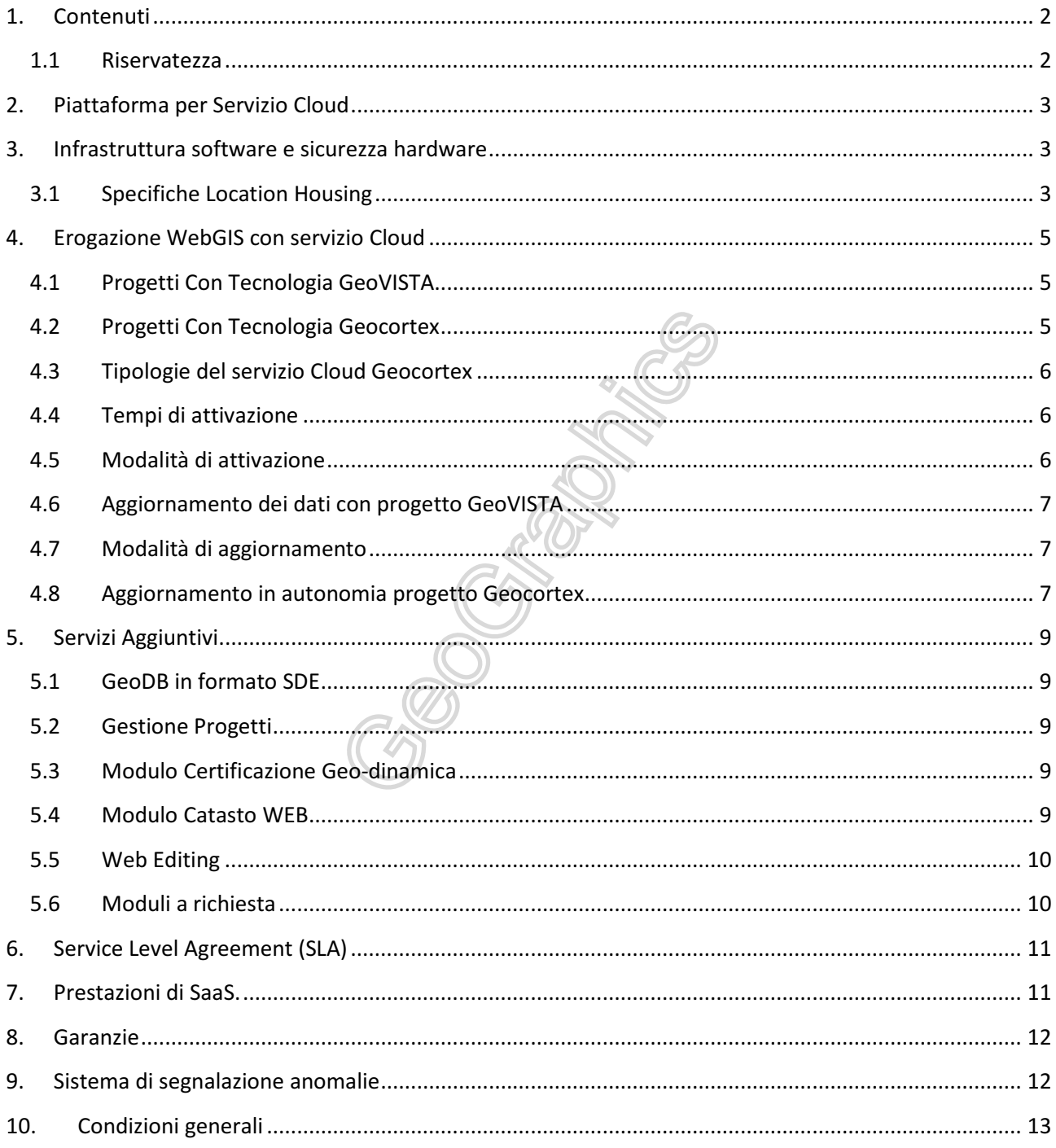

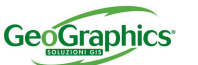

Rev. 12 del 15/12/2014 15:50:00

GeoGraphics S.r.l. Via M. Tassini 4 - 44100 Ferrara Tel. 0532 90.46.11 - Fax.0532 90.46.66 www.geographics.it-info@geographics.it

#### 1. CONTENUTI

Questo documento riepiloga le modalità di erogazione dei servizi di Web Mapping Service.

#### 1.1 RISERVATEZZA

Le informazioni contenute in questo documento sono di esclusiva proprietà di GeoGraphics S.r.l. Nessuna parte di questo documento può essere riprodotta o trasmessa in qualsiasi forma o con qualsiasi mezzo comprese fotocopia e registrazione, ad eccezione di quanto espressamente consentito dalla scrivente.

Prodotti o aziende indicate nel documento possono essere marchi o marchi registrati dei rispettivi proprietari.

I dati sono trattati in conformità alla normativa sulla Privacy (D. Lgs. 196 del 2003). Per maggiori informazioni si consulti l'informativa sulla Privacy all'indirizzo www.geographics.it/privacy.

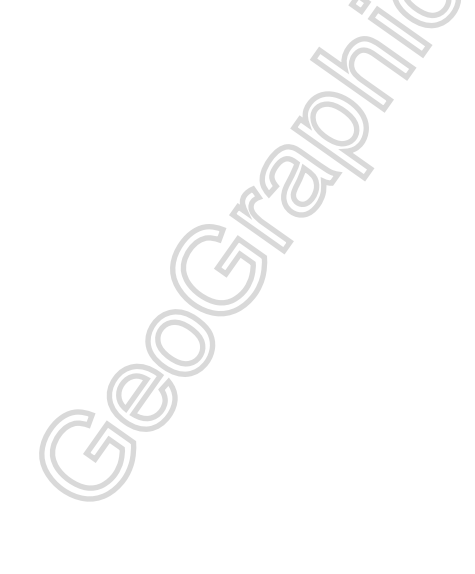

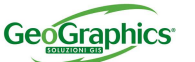

GeoGraphics S.r.l. Via M. Tassini 4 - 44100 Ferrara Tel. 0532 90.46.11 - Fax.0532 90.46.66 www.geographics.it-info@geographics.it

Rev. 12 del 15/12/2014 15:50:00

### 2. PIATTAFORMA PER SERVIZIO CLOUD

Le tecnologie GeoVISTA e Geocortex oltre che essere acquistate dal cliente ed installate sui propri Server possono essere utilizzate in modalità Cloud presso le nostre strutture. Questa soluzione a "SaaS" Software as a Service è un insieme di mezzi, servizi e competenze che consente alle aziende di esternalizzare completamente alcuni aspetti del loro sistema informativo e sostituirlo con un costo di funzionamento piuttosto che con un investimento vero e proprio, consentendo di poter disporre di un progetto operativo in tempi brevi, permette all'Amministrazione locale di limitare la propria operatività alla preparazione delle mappe da pubblicare utilizzando il modulo client desktop in ambiente ArcGIS Desktop e predisponendo un progetto ed i relativi dati (in formato Shape, Personal GeoDataBase o File GeoDataBase) che saranno poi pubblicati su server oppure in ArcGIS On Line (AGOL), sollevando l'Ente da problematiche di hardware, software, connettività e competenza tecnica.

L'utilizzo di GeoVISTA e Geocortex in modalità Cloud prevede un costo una tantum per l'attivazione ed un canone annuo, con esclusione di AGOL.

La piattaforma nel servizio Cloud prevede l'utilizzo da parte dell'utente di un client desktop per la preparazione e l'aggiornamento dei progetti da pubblicare e, per il web di specifici moduli lato server, comprensivi dell'utilizzo del server, dei prodotti di base e della manutenzione standard applicativi, con esclusione di migrazione a nuove versioni.

## 3. INFRASTRUTTURA SOFTWARE E SICUREZZA HARDWARE

Il servizio, ospitato presso la sede di GeoGraphics, garantisce tre aspetti fondamentali nella erogazione di questi servizi:

Velocità' di erogazione delle mappe, garanzia di funzionamento del servizio 24 ore 7 giorni su 7 e qualita' della sicurezza;

Semplicità con l'utilizzo del servizio senza dover installare nessun prodotto software aggiuntivo ma all'interno di un browser WEB (IE, Chrome, Firefox, …) sia in modalità HTML5 che con interfaccia Silverlight (richiede l'installazione dell'apposito plugin gratuito);

Possibilità di utilizzare i servizi delle mappe direttamente dal web all'interno di ogni prodotto Esri della linea ArcGIS o con il servizio a consumo di ArcGIS On Line, che ricordiamo essere la piattaforma Gis piu' diffusa a livello nazionale;

#### 3.1 SPECIFICHE LOCATION HOUSING

Il servizio è erogato attraverso due diverse modalità:

con server virtuali (anche dedicati) Cloud, basati su una soluzione di virtualizzazione in KVM e hardware sempre aggiornato in Datacenter esterni

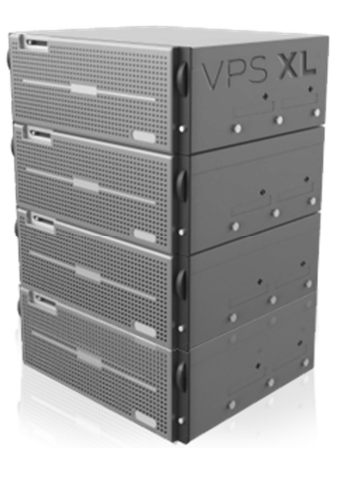

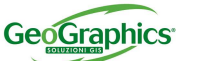

GeoGraphics S.r.l. Via M. Tassini 4 - 44100 Ferrara Tel. 0532 90.46.11 - Fax.0532 90.46.66 www.geographics.it-info@geographics.it

Rev. 12 del 15/12/2014 15:50:00

con approvvigionamento energetico Inhouse trasformatore-station 1 Mega-VA potenza totale collegato al centro dati – espandibile, accesso a Internet: Carrier-neutral 3 vettori fibra diverse nella costruzione quasi tutti i carrier disponibile con l'uso di connessioni di collegamento 100% ridondante e multihomed via 3 x 10 Gbit / s (Telia Sonera e M-Net e Livello 3) utilizzando due diverse linee di fibra;

con server presso la sede di GeoGraphics, connesso direttamente ad Internet tramite una rete in Fibra Ottica con una banda di 10Mbit/s su rete Acantho Spa (http://www.acantho.it/la-rete/ ) con Virtualizzazione VmWare.

I server fisicamente controllati 24 ore su 24, sono dotati di alimentazione elettrica ridondata e ambienti climatizzati e monitorati, con banda Internet garantita e flessibile. Si dispone anche di strumenti di gestione del carico di traffico (load balancing), della sicurezza (firewall), di monitoraggio remoto, del backup centralizzato dei dati

- Armadio "rack" attrezzato;
- Doppio circuito di alimentazione e gruppo di continuità;
- $\triangleright$  Sistemi di condizionamento;
- ▶ Monitoraggio del Network Operation Center.
- $\triangleright$  Misure antincendio
- Monitoraggio 24 ore su 24
- $\triangleright$  Architettura di rete della server farm su fast ethernet 10/100 per Cloud esterno Mbs ad alte prestazioni e garanzia di stabilità
- $\triangleright$  Sicurezza garantita contro attacchi e sniffing
- $\triangleright$  Politiche di firewalling.
- La qualità del servizio di connessione alla rete internet è stabilito rigorosamente da un service level agreement. Sono impiegate le migliori tecnologie per garantire gli standard

#### L'infrastruttura tecnologica rispetta i migliori standard per il corretto esercizio dei server.

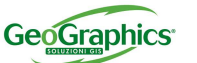

GeoGraphics S.r.l. Via M. Tassini 4 - 44100 Ferrara Tel. 0532 90.46.11 - Fax.0532 90.46.66 www.geographics.it-info@geographics.it

Rev. 12 del 15/12/2014 15:50:00

#### 4. EROGAZIONE WEBGIS CON SERVIZIO CLOUD

Per l'attivazione del servizio e' necessario predisporre un progetto da pubblicare secondo le seguenti modalità.

#### 4.1 PROGETTI CON TECNOLOGIA GEOVISTA

Si dovrà consegnare a GeoGraphics Srl un progetto GIS composto da uno o più mxd realizzati con ArcGIS Desktop ed il modulo client di GeoVISTA (fornito in uso per gli utenti che utilizzano questo servizio) insieme tutte le basi dati e documenti da pubblicare. Questi materiali saranno posizionati dal personale di GeoGraphics Srl sulla piattaforma Cloud dedicata al progetto e sarà avviato il progetto che potrà poi essere manutenzionato successivamente secondo quanto descritto nei paragrafi 1.2.6 e 1.2.7.

E' necessario che il cliente abbia sostenuta l'adeguata formazione all'utilizzo del modulo GeoVISTA Client per garantire la qualità e completezza del progetto che andrà a trasferire sul Cloud.

Tale progetto sarà controllato da parte del personale GeoGraphics Srl e verranno segnalate eventuali discordanze che saranno sistemate a cura del cliente.

### 4.2 PROGETTI CON TECNOLOGIA GEOCORTEX

Si dovrà consegnare a GeoGraphics Srl un progetto GIS composto da uno o più mxd realizzati con ArcGIS Desktop insieme tutte le basi dati e documenti da pubblicare. Questi materiali saranno posizionati dal personale di GeoGraphics Srl sulla piattaforma Cloud dedicata al progetto ed il cliente potrà procedere alla configurazione del proprio progetto tramite:

- Pubblicazione dei servizi Map Services sul server Cloud dedicato, AGOL o su Server
- Realizzazione del progetto Geocortex utilizzando l'istanza di Geocortex Manager dedicata e puntando ai servizi AGOL o Server di cui sopra.

Il cliente potrà disporre sul server Cloud di:

- Accesso a cartella file system condivisa e dedicata
- Parametri di connessione a Database SDE
- Istanza dedicata di Geocortex Manager per la gestione dei progetti Web Mapping (se richiesta e se e' previsto adeguata formazione al personale)
- Directory dedicata per i progetti Geocortex per la memorizzazione dei file di supporto (Workflows, Print Templates, Reports)

Il progetto potrà poi essere manutenzionato successivamente secondo quanto descritto nei paragrafi 1.2.7 e 1.2.8.

E' necessario che il cliente abbia sostenuta l'adeguata formazione all'utilizzo del modulo Geocortex Manager per garantire la qualità e completezza del progetto che andrà a trasferire sul Cloud.

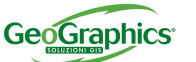

GeoGraphics S.r.l. Via M. Tassini 4 - 44100 Ferrara Tel. 0532 90.46.11 - Fax.0532 90.46.66 www.geographics.it-info@geographics.it

Rev. 12 del 15/12/2014 15:50:00

Tale progetto sarà verificato da parte del personale GeoGraphics Srl e verranno segnalate eventuali discordanze che saranno sistemate a cura del cliente.

#### 4.3 TIPOLOGIE DEL SERVIZIO CLOUD GEOCORTEX

Il servizio prevede uno startup di attivazione una-tantum ed un canone annuo, in base ad alcuni parametri potrà essere svolto in tre diverse modalità:

- Canone Single Application, per Settore Pubblico con un solo sito (applicazione con url)
- Canone Multiple Application, per Settore Pubblico senza limitazione di Url
- Servizi aggiuntivi, come moduli applicativi

Tutti i canoni possono avere una durata contrattuale di uno o tre anni

Per i servizi aggiuntivi si prevedono un canone e uno startup aggiuntivo alla tariffa di base o avanzata,i servizi aggiuntivi sono:

- Modulo GeoDB in formato SDE, per consentire l'attivazione del meccanismo di "replica" di SDE, fornendo gli appositi parametri di configurazione.
- Modulo Gestione Progetti, effettuato come servizio (a valutazione) di preparazione e manutenzione dei progetti per tutti i clienti che non dispongono delle risorse per gestirlo in autonomia, da valutarsi caso per caso.
- Modulo Certificazione geo-dinamica per la produzione di certificati urbanistici ed altre analisi territoriali
- Modulo Catasto per la gestione e consultazione dei dati catastali (geometrie e censuario)
- Web Editing: per attività di editing di geometrie ed attributi, solo per progetti dove la gestione e configurazione viene svolta dal personale GeoGraphics
- Eventuali altri moduli da realizzare su richiesta

E' possibile che durante la pubblicazione, a seguito degli aggiornamenti, possano essere aumentati i parametri d'ingresso, in questo caso si potrà passare dalla tariffa del superiore.

#### 4.4 TEMPI DI ATTIVAZIONE

Se i dati ed i progetti, da pubblicare, sono qualitativamente corretti e' possibile provvedere all'attivazione del servizio in 20 giorni lavorativi.

#### 4.5 MODALITÀ DI ATTIVAZIONE

All'attivazione della versione prototipale del visore WEB sarà emesso il rapportino di "Attivazione provvisoria" che comporterà la fatturazione delle attività di startup. Il cliente dovrà testare il servizio e comunicare eventuali correzioni da apportare entro 30 giorni dall'emissione del suddetto rapportino.

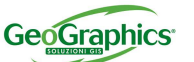

GeoGraphics S.r.l. Via M. Tassini 4 - 44100 Ferrara Tel. 0532 90.46.11 - Fax.0532 90.46.66 www.geographics.it-info@geographics.it

Rev. 12 del 15/12/2014 15:50:00

#### 4.6 AGGIORNAMENTO DEI DATI CON PROGETTO GEOVISTA

Ai fini di caricare aggiornamenti di dati (in formato shape, Personal GeoDataBase, File GeoDataBase ed altri tipi di dati in formato "file system") sul Cloud di GeoGraphics, all'utente viene fornito un collegamento alla cartella virtuale di pubblicazione del progetto la cui struttura deve essere replicata localmente sul PC del cliente. Il cliente potrà aggiornare per 2 volte all'anno le basi di dati purchè non vi si siano delle differenze strutturali (nomi degli shape file o delle feature class, nomi dei campi, visibilità dei campi, directory di posizionamento degli allegati documentali, ecc…), ovvero che non comportino una revisione del progetto con il client GeoVISTA. Prima di eseguire il caricamento dei dati aggiornati, il cliente dovrà prendersi cura di effettuare una copia in locale della versione attualmente pubblicata in modo da poterla ripristinare in caso di necessità e sarà direttamente responsabile del corretto funzionamento del visore in tutte le sue parti dopo l'aggiornamento.

Qualora si rendessero necessarie modifiche strutturali al progetto GeoVISTA sara' da richiederne una quotazione a GeoGraphics

#### 4.7 MODALITÀ DI AGGIORNAMENTO

Sia per l'aggiornamento dei dati che del progetto sarà necessario concordare con almeno 5 giorni di anticipo l'operazione con il personale tecnico di GeoGraphics Srl.

### 4.8 AGGIORNAMENTO IN AUTONOMIA PROGETTO GEOCORTEX

Qualora il cliente abbia effettuato la formazione all'utilizzo del Geocortex Manager ed abbia acquisito le competenze per configurare ed aggiornare in autonomia il progetto, potrà aggiornare autonomamente il progetto.

L'aggiornamento del progetto può riguardare sia i dati pubblicati che l'aspetto e le funzionalità dei visori Geocortex pubblicati.

- Aggiornamento dei dati:
	- o Per caricare aggiornamenti di dati (in formato shape, Personal GeoDataBase, File GeoDataBase ed altri tipi di dati in formato "file system", oltre che MXD di progetto) sul Cloud di GeoGraphics, all'utente viene fornito un collegamento alla cartella virtuale di pubblicazione del progetto la cui struttura deve essere replicata localmente sul PC del cliente.
	- o Per caricare aggiornamenti di dati su DB SDE saranno forniti parametri di connessione riservata al DB SDE
	- o Per aggiornamenti di dati AGOL il cliente potrà accedere direttamente la proprio account da qualsiasi PC collegato a internet.
- Aggiornamento progetto Geocortex
	- o L'aggiornamento avverrà tramite l'applicazione WEB Geocortex Manager.
	- o Sarà possibile sia effettuare manutenzione ai progetti esistenti che espanderli in termini di contenuti e funzionalità

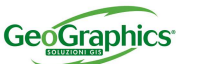

Rev. 12 del 15/12/2014 15:50:00

GeoGraphics S.r.l. Via M. Tassini 4 - 44100 Ferrara Tel. 0532 90.46.11 - Fax.0532 90.46.66 www.geographics.it-info@geographics.it

Sarà cura del cliente effettuare i necessari backup di dati e progetti prima di avviare l'aggiornamento in modo da ripristinare la versione precedente in caso di malfunzionamento.

CROCKET CROWN

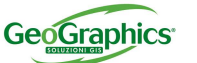

GeoGraphics S.r.l. Via M. Tassini 4 - 44100 Ferrara Tel. 0532 90.46.11 - Fax.0532 90.46.66 www.geographics.it-info@geographics.it

Rev. 12 del 15/12/2014 15:50:00

#### 5. SERVIZI AGGIUNTIVI

#### 5.1 GEODB IN FORMATO SDE

Qualora il cliente disponga di un DB Server (ArcGIS Server con SDE in versione compatibile con quella installata presso i nostri server) GeoGraphics Srl può consentire l'attivazione del meccanismo di "replica" di SDE, fornendo gli appositi parametri di configurazione. In questo modo il cliente potrà pianificare le attività di sincronizzazione dei dati sul nostro server utilizzando direttamente le funzionalità di SDE.

L'utilizzo di questo servizio prevede l'attivazione di un RDMBS Oracle o SQL Server (compatibilmente a quello utilizzato dal cliente) e di una connessione SDE allo stesso.

#### 5.2 GESTIONE PROGETTI

GeoGraphics Srl offre un servizio di preparazione e manutenzione dei progetti GeoVISTA e Geocortex per tutti i clienti che non dispongono delle risorse per gestirlo in autonomia o che non desiderano comunque farsi carico di queste attività. La gestione dei progetti può comprendere diverse attività secondo il tipo dei materiali che il cliente può fornire (MXD, Shape, GeoDB, Layout di stampa, ecc…) ed alle esigenze operative. Per questo motivo il servizio di gestione progetti va valutato caso per caso con un costo a corpo per la versione iniziale e successivi aggiornamenti annui.

### 5.3 MODULO CERTIFICAZIONE GEO-DINAMICA

Se il progetto GeoVISTA/Geocortex prevede la realizzazione di Certificati di Destinazione Urbanistica (CDU) o altri documenti geo-dinamici analoghi, sarà necessario utilizzare anche la componente di certificazione Urban Planner WEB che prevede l'impostazione dei certificati tramite il software Urban Planner Desktop e la successiva pubblicazione sul server.

Analogamente a quanto previsto per i servizi di base, sono previsti 2 aggiornamenti l'anno ed è richiesto all'utente di effettuare la necessaria formazione per apprendere l'utilizzo del modulo client di Urban Planner e le modalità di trasferimento/aggiornamento dei moduli sul server GeoGraphics Srl. Qualora il cliente non possa o non desideri gestire in autonomia la configurazione dei certificati, è possibile utilizzare il servizio aggiuntivo di gestione progetti per avvalersi del supporto di GeoGraphics Srl.

### 5.4 MODULO CATASTO WEB

Se il progetto prevede la pubblicazione di dati catastali conformi con lo standard dell'Agenzia del Territorio, è possibile attivare il modulo Catasto WEB basato su tecnologia CatView e DB di pubblicazione su tecnologia RDBMS Oracle.

Il caricamento e la manutenzione dei dati geometrici e catastali possono essere eseguiti direttamente dal cliente, dopo aver effettuato l'adeguata formazione, utilizzando il modulo CatView Client che sarà installato su un proprio PC e sarà configurato per accedere direttamente al DB Oracle di GeoGraphics Srl tramite collegamento VPN.

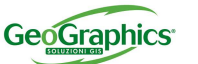

GeoGraphics S.r.l. Via M. Tassini 4 - 44100 Ferrara Tel. 0532 90.46.11 - Fax.0532 90.46.66 www.geographics.it-info@geographics.it

Rev. 12 del 15/12/2014 15:50:00

I dati censuari saranno gestiti in RDBMS mentre quelli geometrici potranno essere in formato Shape, Personal GeoDataBase, File GeoDataBase o SDE se previsto

Qualora il cliente non possa o non desideri gestire in autonomia la preparazione e manutenzione dei dati, è possibile utilizzare il servizio aggiuntivo di gestione progetti per avvalersi del supporto di GeoGraphics Srl.

#### 5.5 WEB EDITING

Il modulo WEB Editing può essere utilizzato per consentire attività di editazione direttamente dal browser WEB all'interno del visore GeoVISTA/Geocortex, per inserire nuovi oggetti geometrici o per modificare/cancellare quelli esistenti e per modificare gli attributi descrittivi.

Il DB di supporto deve essere necessariamente in formato SDE per cui è implicita l'attivazione anche del modulo GeoDB in formato SDE. La configurazione delle attività di editing può essere effettuata direttamente dal cliente utilizzando il software GeoVISTA Client/Geocortex Manager sul proprio PC, nella versione "WEB Editing", dopo avere effettuato l'adeguata formazione. Qualora il cliente non possa o non desideri gestire in autonomia la preparazione e manutenzione dei dati, è possibile utilizzare il servizio aggiuntivo di gestione progetti per avvalersi del supporto di GeoGraphics Srl.

#### 5.6 MODULI A RICHIESTA

Qualora le funzionalità WEB richieste dal cliente non siano implementabili né dai moduli di base né da quelli avanzati o aggiuntivi, sarà possibile valutare lo sviluppo software di nuove componenti WEB/Client con progetti dedicati. La valutazione sarà fatta caso per caso.

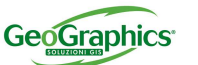

GeoGraphics S.r.l. Via M. Tassini 4 - 44100 Ferrara Tel. 0532 90.46.11 - Fax.0532 90.46.66 www.geographics.it-info@geographics.it

Rev. 12 del 15/12/2014 15:50:00

## 6. SERVICE LEVEL AGREEMENT (SLA)

Nell'ambito del servizio di assistenza di cui al paragrafo precedente, è attivato un sistema metodico di rilevazione dei tempi di intervento e di risoluzione dei problemi, oltre che un sistema di Ticketing.

La verifica dei tempi di intervento presuppone che siano stati definiti per ogni servizio i tempi minimi di intervento, in funzione della criticità del sistema mantenuto, oppure dell'area di riferimento.

Per esplicitare i Service Level Agreement (SLA) che saranno garantiti nell'ambito del presente contratto è necessario definire il concetto di tempi di servizio, così come in seguito indicato.

- Tempo di risposta: tempo di accesso ad un operatore, oppure tempo intercorrente tra la trasmissione della richiesta e la conferma di ricezione dell'operatore.
- Tempo di presa in carico: tempo intercorrente tra la conferma di ricezione dell'operatore e l'attivazione della squadra d'intervento con segnalazione al richiedente di presa in carico del problema.
- Tempo di intervento: tempo intercorrente tra la segnalazione di presa in carico del problema e la risoluzione del problema stesso (intervento definitivo), oppure tra la presa in carico del problema e la delimitazione del problema stesso (intervento tampone).

Nel prospetto in seguito riportato sono indicati gli SLA che saranno garantiti nell'ambito del presente contratto: gli interventi sono classificati sulla base delle seguenti tipologie.

- Emergenza: problema ritenuto "bloccante" per l'operatività dell'utente;
- Urgenza: problema di gravità elevata, ma non ritenuto "bloccante" per l'operatività dell'utente;
- Routine: problema ordinario di utilizzo del sistema, la cui risoluzione non pregiudica l'operatività dell'utente.

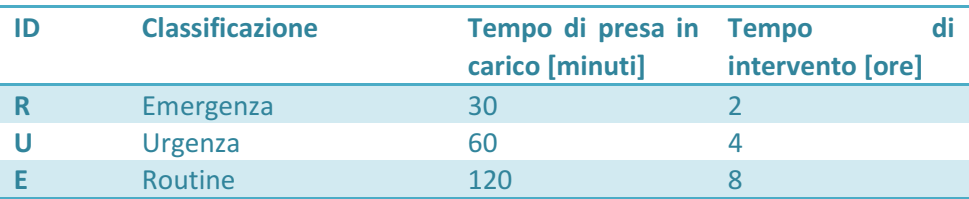

All'interno del prospetto sopra riportato si assume un tempo di risposta costante per ogni tipo di richiesta, pari a n° 120 minuti.

### 7. PRESTAZIONI DI SAAS.

SaaS è conforme alle prassi e agli standard generalmente riconosciuti per le soluzioni software-as-a-service (SaaS).

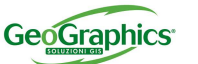

GeoGraphics S.r.l. Via M. Tassini 4 - 44100 Ferrara Tel. 0532 90.46.11 - Fax.0532 90.46.66 www.geographics.it-info@geographics.it

Rev. 12 del 15/12/2014 15:50:00

### 8. GARANZIE

Questo documento definisce le uniche garanzie prestate a favore dell'utente. GeoGraphics non garantisce che la soluzione SaaS si svolgerà senza interruzioni o sarà priva di errori. Nella misura in cui sia consentito dalla legge, si esclude qualsiasi altra garanzia.

#### 9. SISTEMA DI SEGNALAZIONE ANOMALIE

E' disponibile un sistema di segnalazione (ticketing), riservato agli utenti dei progetti GeoGraphics, da utilizzare sia per eventuali malfunzionamenti che per suggerire eventuali nuove implementazioni o anche per semplici richieste di chiarimento. Questo sistema di segnalazioni è dedicato ai progetti specifici e richiede la comunicazione di uno username e password che vengono forniti agli utenti autorizzati direttamente da GeoGraphics srl.

Per utilizzare il sistema delle segnalazioni:

- Accedere al link http://segnalazioni.geographics.it
- Inserire username e password comunicati da GeoGraphics srl
- Una volta effettuato il primo accesso è possibile modificare la propria password nella sezione "Impostazioni"
- Per inserire un nuovo ticket utilizzare l'opzione "Nuovo"

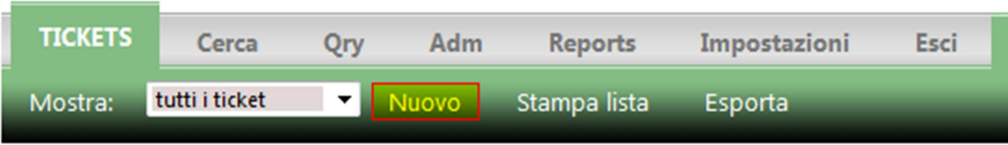

- Selezionare la commessa su cui caricare il ticket (per la maggior parte degli utenti è unica)
- Selezionare il tipo di segnalazione
- Inserire l'oggetto della segnalazione
- Inserire una descrizione della segnalazione
- Premere il pulsante "Crea"

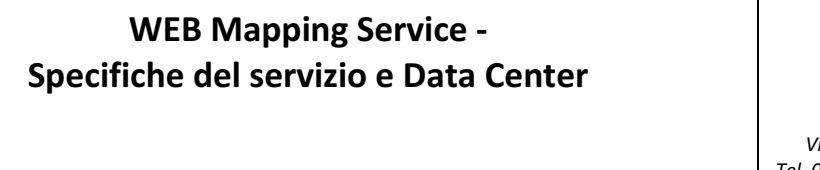

GeoGraphics S.r.l. Via M. Tassini 4 - 44100 Ferrara Tel. 0532 90.46.11 - Fax.0532 90.46.66 www.geographics.it-info@geographics.it

**GeoGraphics** 

Rev. 12 del 15/12/2014 15:50:00

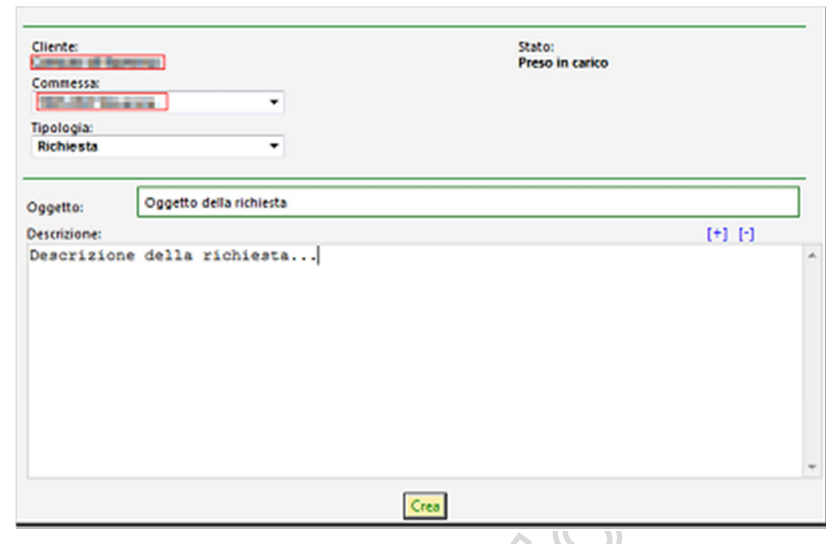

- Per consultare o modificare i ticket caricati:
	- o Cliccare sul contenuto della colonna "Descrizione" realtiva al ticket che si vuole visualizzare
	- o Una volta aperto il ticket si possono inserire nuovi commenti
- Per allegare un documento:
	- o Procedere come per consultare/modificare un ticket
	- o Utilizzare il pulsante "aggiungi allegato" nel menu di sinistra
	- o Questa operazione aggiungerà un nuovo commento al ticket corrente
- Stato di avanzamento del ticket:
	- o Preso in carico: il ticket è stato correttamente inserito
	- o In lavorazione: il ticket è stato assegnato ad un operatore
	- o Consegnato: è stata fornita la soluzione in attesa di test/conferma da parte dell'utente
	- o Evaso: ticket chiuso.

#### 10. CONDIZIONI GENERALI

Condizioni di vendita: http://www.geographics.it/condizioni .